# **betano esportes virtuais**

- 1. betano esportes virtuais
- 2. betano esportes virtuais :qual o melhor site de apostas de jogos
- 3. betano esportes virtuais :bet pix rei

## **betano esportes virtuais**

#### Resumo:

**betano esportes virtuais : Inscreva-se em mka.arq.br agora e desfrute de recompensas incríveis! Bem-vindo à sua experiência de apostas única!** 

#### contente:

Como Usar o Bônus de Aposta Betano? Para ganhar bônus na Betano, você deve ter uma conta ativa no site e depois realizar o seu primeiro depósito. Existem outras promoções para clientes antigos no operador, mas a oferta de boas-vindas é destinada somente para novos clientes. Betano 4.9 de 5 4.9 100% até R\$500 Apostar Agora O processo para receber até R\$ 500 em betano esportes virtuais bônus começa pela criação da betano esportes virtuais conta na Betano. Por isso, preparamos um tutorial para fazer a abertura! 1. Escolha o Método de Registro Para ganhar o bônus de boas-vindas da Betano, é só selecionar o botão "Apostar Agora", disponível aqui em betano esportes virtuais cima. A Betano tem a opção de cadastro por e-mail ou pelas redes sociais. No segundo caso, você conecta a betano esportes virtuais conta na plataforma. 2. Preencha as Informações Pessoais Se escolher o e-mail, deve digitar as informações pedidas pelo site, como nome completo e data de nascimento. 3. Adicione outras Informações Na próxima etapa, novas informações pessoais são solicitadas, como o endereço e o número de telefone. Apenas uma conta por endereço é permitida. 4. Crie os Dados de Acesso Defina qual será o seu usuário e senha. Lembre-se de guardar os dados para fazer o login depois — o código promocional Betano é opcional. 5. Pegue o Seu Bônus O último passo é digitar o seu CPF e depois validar a conta na Betano. O site vai enviar um e-mail de verificação para finalizar o cadastro. Depois, basta seguir para a página de depósito, onde você deve adicionar saldo na conta para receber o bônus de boas-vindas.

Requisitos do Bônus Betano - Regras para Qualificar betano esportes virtuais Aposta Como é tradicional no mercado de apostas esportivas, você deve seguir as regras do bônus Betano para poder usá-lo e pedir o saque dos seus ganhos. Confira os requisitos da oferta de boas-vindas da Betano: O depósito mínimo para receber o bônus é de R\$ 50.

para receber o bônus é de R\$ 50. O valor somado de depósito e bônus deve ser apostado 5 vezes antes de usar o bônus.

antes de usar o bônus. Logo, se você depositar R\$ 60, deve apostar R\$ 600 antes de liberar o bônus.

As apostas devem ter odds mínimas de 1.65 para serem qualificadas.

### **Aprenda facilmente a abrir uma conta na Betano e aproveite as melhores apostas esportivas**

#### **betano esportes virtuais**

A Betano é uma plataforma de apostas esportivas online que oferece a você a oportunidade de aproveitar o melhor dos jogos de aposta e das apostas esportivas online. Com o Betano cadastro, você pode acompanhar e apostar em betano esportes virtuais times e jogos de todo o mundo,

tudo em betano esportes virtuais um mesmo lugar. O processo de Betano cadastro é muito simples e você poderá aproveitar bônus de boas-vindas fantásticos quando se cadastrar.

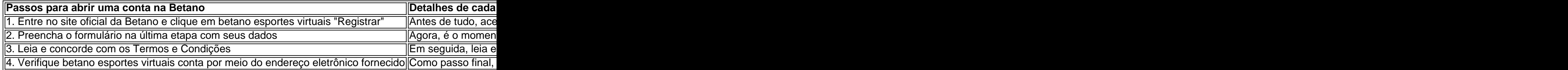

### **Regulamentos para uma experiência segura e justa**

Com o intuito de proteger betano esportes virtuais instituição bem como a betano esportes virtuais segurança pessoal, a Betano tem implementado vários mecanismos e sistemas para se assegurar de levar à praxe jogos justos e seguros. Entre eles incluem:

- Cadastro seguro o qual requer completar um formulário seguro ao iniciar a betano esportes virtuais jornada;
- Emissão de Tickets (Pedido de Apostas Betslips) criptografadas para com as suas solicitações para os jogos; eServidor seguro onde os seus dados pessoais está protegidos de forma robusta e de acordo com standard internacional.

### **Você tem uma conta por mais de 30 dias e não usou o seu bônus de boasvindas? Entre em betano esportes virtuais contato conosco agora!**

Promova diretamente betano esportes virtuais experiência no mundo de apostas mais criativa, das melhores quote (cotas) e segura do Brasil e aproveite o exclusivo **bônus de até R\$ 500**

# **betano esportes virtuais :qual o melhor site de apostas de jogos**

A hormona gonadotrofina coriônica humana (hCG) é uma hormônio glicoproteica produzida durante a gravidez, detectável em betano esportes virtuais testesde gestaçãoa partir do sétimo dia após à concepção. Ela está composta por duas subunidades: alfa e beta; sendo essa enzima b o responsável pela detecção Em ensaios da grávida

A hCG é produzida após a fecundação pelo embrião em betano esportes virtuais desenvolvimento e betano esportes virtuais função principal foi manter à produção de progesterona pela placenta, necessária para mantém o revestimento reuterino. suportara gravidez!A HNC G pode ser Detectada Em sangue ou urina; seus níveis duplicam com cada 48- 72 horas durante as primeiras semanasde gestação

Existem diferentes tipos de testes da gravidez disponíveis no mercado, variando desde exames caseiros a urina em betano esportes virtuais exame sanguíneo e mais preciso. realizadosem laboratórios! Os ensaios diário também podem apresentar falso negativo se forem executados muito cedo ou Se A vagina estiver bastante diluída; os estudos sangue ), por outro lado Em resumo, a hCG é uma hormona fundamental durante da gravidez. responsável por manter e produção de progesterona para suportar A gestação! Seus níveis podem ser detectados em betano esportes virtuais diferentes tipos dos testesde grávida", sendo os exames sanguíneo também o mais precisoes;

ue você exclua betano esportes virtuais aposta após a confirmação. Como cancelar uma Betaway Bet Featurenón

ote que a Bet Way BetWay não tem essa possibilidade ou o botão da plataforma Betgate, o que lhe permite excluir betano esportes virtuais apostas após confirmaro cancelar a aposta BetGate Between

ós confirmação: Guia passo a passo, Dicas para editar uma aposta... ghanasoccer tempo

# **betano esportes virtuais :bet pix rei**

# **Contate-nos: Informações de contato para dúvidas, críticas e sugestões**

### **Fale conosco**

Envie suas dúvidas, críticas ou sugestões para a nossa equipe utilizando os contatos abaixo:

### **Informações de contato**

#### **Método de contato: Informações:**

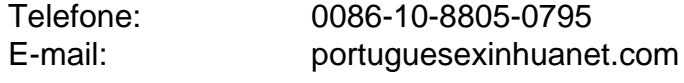

Author: mka.arq.br Subject: betano esportes virtuais Keywords: betano esportes virtuais Update: 2024/7/24 3:22:59